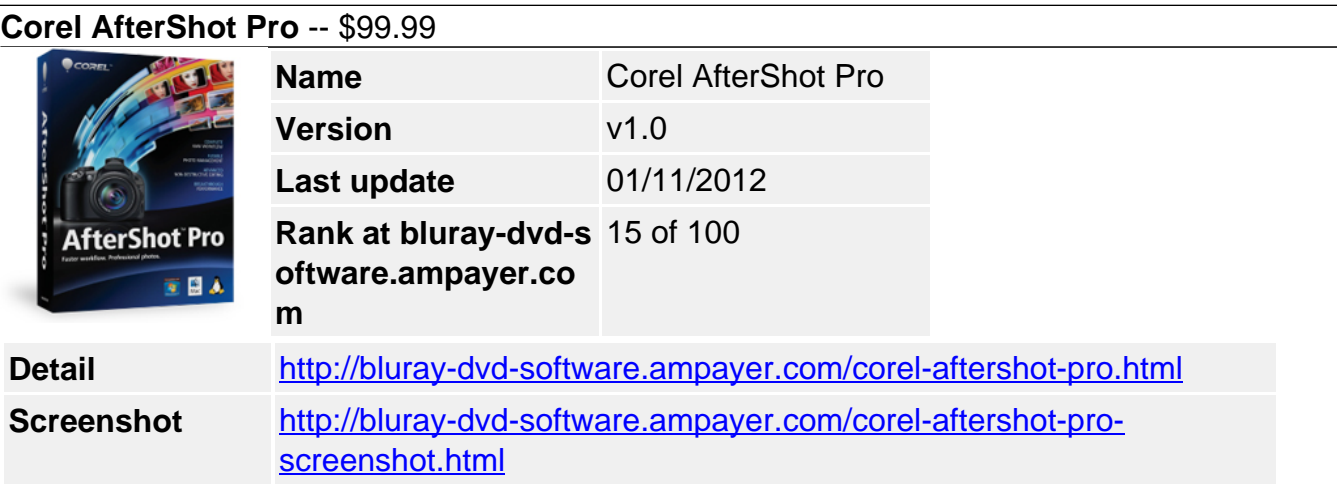

### **Why choose Corel AfterShot Pro?**

- Complete RAW workflow
- Flexible photo management
- Advanced non-destructive editing
- For Windows, Mac OS and Linux

**Corel AfterShot Pro** is a fast, flexible workflow solution that combines robust photo management, advanced non-destructive and complete RAW processing.

Organize your photos in catalogs or folders. Find images quickly with extensive Metadata tools that let you search by camera settings, keywords, tags and more.

Experiment with and alter images freely with non-destructive adjustment tools and apply enhancements precisely with selective editing.

Easily output your work for albums, web sites or client review. With RAW support, powerful batch processing and incredible speed, AfterShot is the fast way to professional photos.

Top 10 Reasons to Buy

### 1. **Lightning fast photo workflow solution**

Corel® AfterShot? Pro combines robust photo management, flexible workflow options, fast RAW processing and selective editing tools to give professional and enthusiast photographers the tools they need to organize, manage and adjust large numbers of photos quickly. Plus, AfterShot? Pro is optimized for multi-core computers to maximize the speed of onscreen preview, adjustment and output generation.

### 2. **Flexible photo management**

Whether you?re reviewing, adjusting or exporting images, Corel® AfterShot? Pro gives you the freedom to work the way you want. Unlike other photo workflow applications, AfterShot? Pro does not require you to catalog your images. You can work with them wherever they are located: in folders on your hard drive, on a network or on a memory card. If you wish, create custom catalogs or even portable catalogs that can be moved to another computer.

#### 3. **Robust search tools**

Browse and search your photos with ease using the powerful metadata features in Corel® AfterShot? Pro. Add your own keywords, ratings, labels and tags or use industry-standard IPTC Metadata, such as captions and copyright. You can also search for images using metadata added by your camera. Tailor metadata sets to display only the information you want to see or use AfterShot? Pro Presets to attach information to your photos for easy

#### searching.

## 4. **Non-destructive editing**

With the non-destructive editing tools in Corel® AfterShot? Pro, you can refine and enhance your photos without ever altering your original image. Apply intelligent automatic or manual adjustments?including complete exposure control, color correction, white balance, noise reduction, curves and levels, lens correction and many more?and revert to an earlier version of your image at any time.

### 5. **Selective editing**

The unique Regions and Layers capabilities in Corel®AfterShot? Pro give you incredible control over image adjustments by letting you apply them exactly where you want. Just create a Layer and add a Region, then make your adjustment to the selected area. Your changes are contained in the Layer and the original image is preserved.

#### 6. **RAW power**

Corel® AfterShot? Pro is designed to help you make the most of the extra detail and data in your RAW images by offering very fast RAW processing and incredibly color-accurate images. By working with RAW photos in AfterShot? Pro, you can take advantage of the many adjustment tools to manipulate almost any aspect of your image to get the look you want.

### 7. **Batch processing**

Corel® AfterShot? Pro saves you time with some of the most advanced and flexible batch processing tools available. Rename multiple files, apply adjustments with the same settings to groups of similar files, or convert and export files to one or more pre-defined image formats and sizes.

### 8. **Creative options with Corel® PaintShop? Pro**

For creative photo editing or advanced image manipulation, you can easily send your images to Corel® PaintShop? Pro X4. A favorite of passionate photographers worldwide, PaintShop? Pro offers hundreds of photo-editing features and pro-level effects to let you create breathtaking compositions.

#### 9. **Speed to output**

When you are ready to create image files to print, share online or access in other applications, Corel® AfterShot? Pro offers lightning-fast output generation. Plus, you can use Batch Output to quickly process multiple images with your pre-defined settings.

### 10. **A multi-platform solution**

Corel® AfterShot? Pro runs on Windows®, Mac OS® and Linux, so you can take advantage of this powerful photography workflow software on the platform of your choice.

### **Key features**

## **Flexible photo management**

#### Customizable asset management

Unlike other workflow tools, AfterShot Pro does not force you to import your images into a catalog just to work with them. You are free to access your photos in existing folders, on a network or on a memory card. If you wish, you can create AfterShot Pro catalogs, then take advantage of powerful digital asset management tools to organize your collection as it grows.

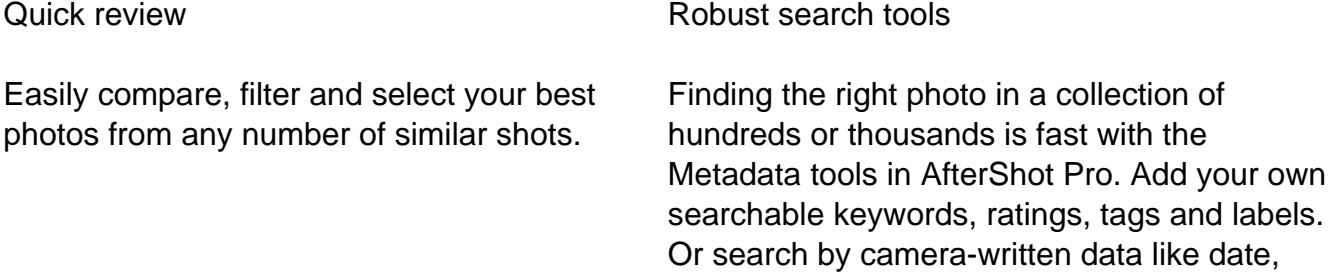

camera type, settings, aperture and more.

## **Advanced, non-destructive editing**

Powerful adjustments

Whether you're shooting in RAW or JPEG, you can alter your photos using a wide variety of adjustment tools, including Crop, Straighten, Highlight Recovery, Noise Removal, Color and more.

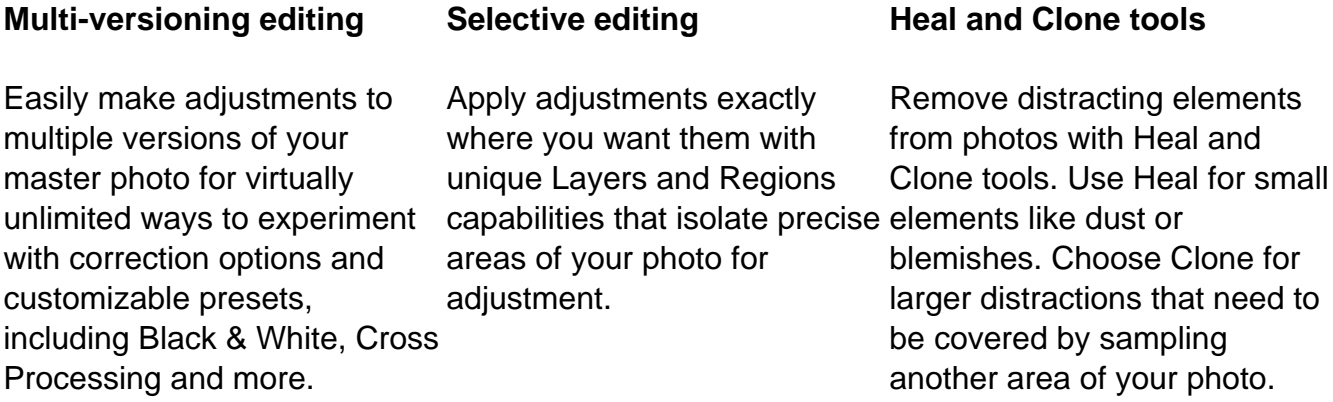

#### **Perfectly Clear®**

Quickly optimize your images with Perfectly Clear, award-winning technology from Athentech Technologies Inc. Perfectly Clear automatically adjusts lighting for every pixel in a shot while maintaining true color and zero clipping. It also removes abnormal tint and restores faded photos.

#### **Noise Ninja™**

Reduce noise while preserving detail with Noise Ninja by PictureCode, Inc. You'll get naturallooking results without artifacts with this state-of-the-art technology.

#### **Creative enhancement**

Dive into the world of creative photo editing by sending your images to Corel® PaintShop™ Pro X4 or other image editing programs on Windows®, Mac OS® or Linux®. PaintShop Pro offers hundreds of photo-editing features and pro-level effects for advanced image manipulation, photo compositing and more.

# **High-speed output**

## **Batch output**

Process images quickly according to predefined output settings, such as output to JPEG, PDF, create contact sheets or standard clients. Choose from various gallery styles to print sizes and more. You can also modify Batch settings or create your own custom Batch process that suits your workflow.

## **Create web galleries**

Quickly create a web gallery to share your images online with friends, colleagues or control how your photos are displayed.

## **Protect your work**

Use batches to easily back up and archive your AfterShot Pro catalogs.

## **Perfectly Clear®**

Quickly optimize your images with Perfectly Clear, award-winning technology from Athentech Technologies Inc. Perfectly Clear automatically adjusts lighting for every pixel in a shot while maintaining true color and zero clipping. It also removes abnormal tint and restores faded photos.

## **System Requirements**

## **Windows®:**

- Microsoft® Windows® 7, Windows Vista®, Windows XP with the latest service packs installed (32-bit or 64-bit editions)
- Intel® Pentium® 4 or later or AMD Athlon<sup>™</sup> 64 or later
- 2 GB RAM
- 250 MB hard drive space
- Mouse or tablet
- Minimum display resolution: 1024 x 600
- CD-ROM drive

# **Macintosh®:**

- Mac OS® X 10.5, 10.6 or 10.7
- All Intel® Mac® models are supported
- 2 GB RAM
- 250 MB of free hard drive space
- Minimum display resolution: 1024 x 600
- CD-ROM drive

# **Linux:**

- Fedora® Core 10 or Ubuntu® 8.04 or later (32-bit or 64-bit distributions)
- Intel® Pentium® 4 or later or AMD Athlon<sup>™</sup> 64 or later
- 2 GB RAM
- 250 MB of free hard drive space
- Minimum display resolution: 1024 x 600
- CD-ROM drive
- Dependencies: GLib 2.4, KDE or GNOME recommended
- Enable desktop compositing recommended
- 64-bit distributions require 32-bit compatibility libraries (ia32-libs)

## **Formats supported**

- RAW file support from most leading camera manufacturers: ARW, CR2, CRW, DCR, DNG, MRW, NEF, NRW, ORF, PEF, RAW, RW2, RWL, SR2
- JPEG, TIF

# **Camera support**

AfterShot Pro can process RAW files from all major camera manufacturers:

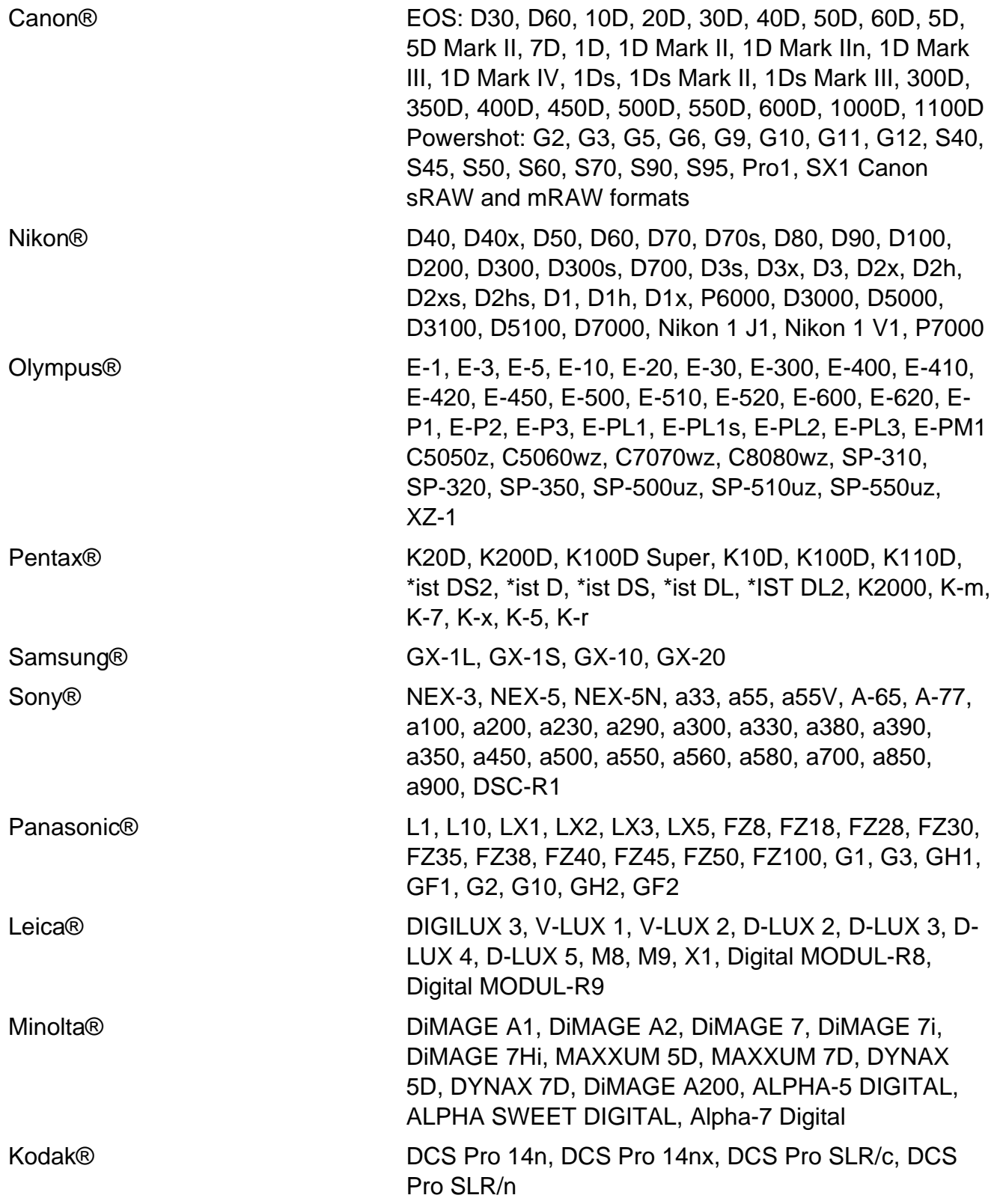

Ricoh® GX-100, GX-200, GR Digital II, GR Digital III, GXR, GXR P10

Powered by [Blu-ray/DVD Software](http://bluray-dvd-software.ampayer.com) http://bluray-dvd-software.ampayer.com